# **OPENTEXT**

## OpenText StreamServe Cours 4-3710 Customer Communication Management L'essentiel

## **Durée : 4 jours**

Apprendre à utiliser OpenText CCM (Customer Communication Management) pour contrôler vos communications d'entreprises. Par une combinaison de théorie et de pratique, le formateur enseigne comment transformer les données entrantes en une communication aux clients, et comment prendre le contrôle sur le contenu des documents.

Cette formation fournit les connaissances nécessaires pour créer et maintenir la solution OpenText Customer Communication Management, composant de la solution globale d'Open Text ECM suite (Enterprise Content Management).

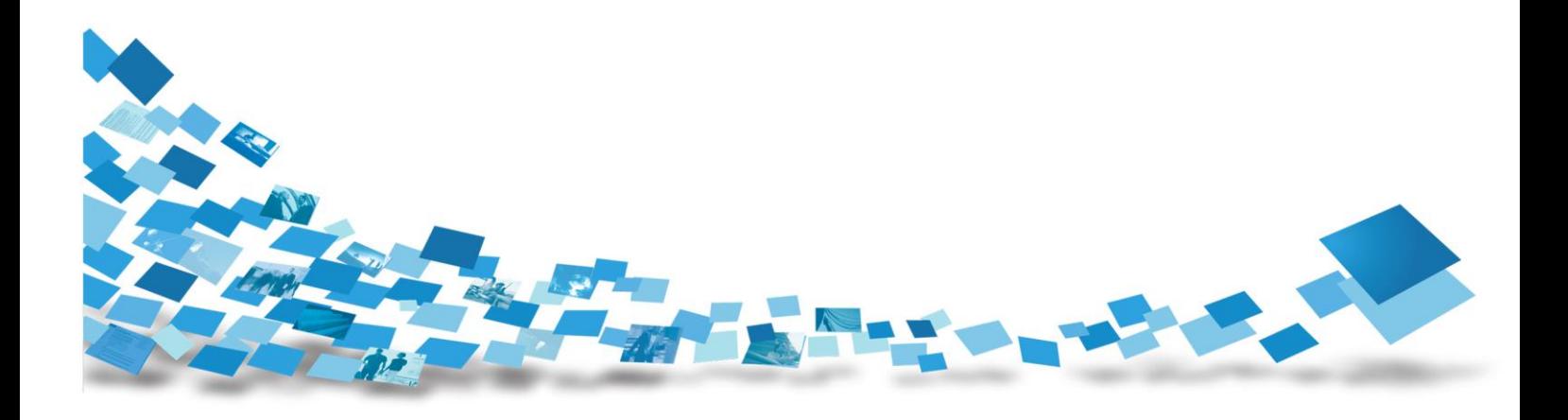

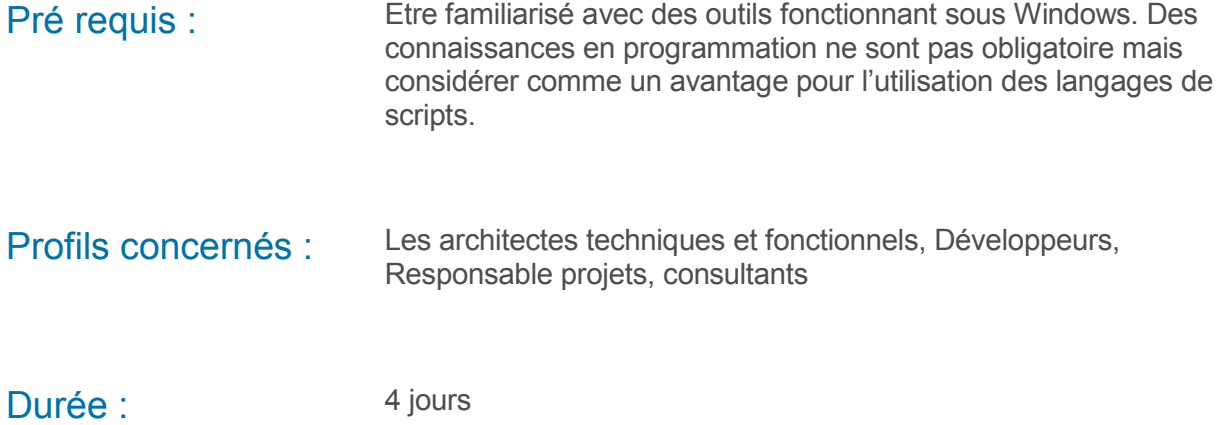

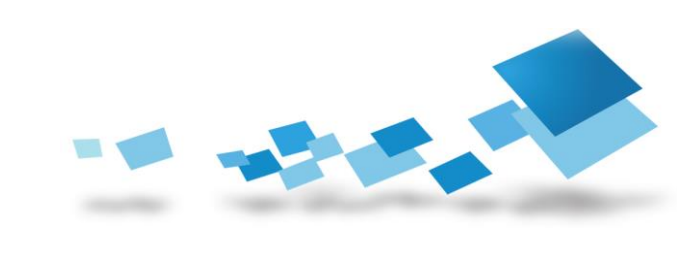

## **Contenu de la formation**

### Premier jour

- Présentations + Introduction à StreamServe  $\mathbf{r}$
- Présentation: créer un projet StreamServe  $\mathcal{O}$ 
	- o Exercices autour de la création de projet
- Présentation: configuration de la Plateforme  $\mathcal{L}$ 
	- o Exercices autour de la configuration de la Plateforme
	- o Créer des connecteurs d'entrée et de sortie
- Définition d'un message
	- o Comment identifier un document et récupérer son contenu au format Xml: définition d'un Event
	- o Comment concevoir un document avec l'outil Story Teller : définition d'un Process
		- **Utilisation des fonds de page**
		- **Prise en charge des documents de type multipages**
- Présentation: Configuration du Runtime
	- o Connecter le Message aux connecteurs de la Plateforme

#### Deuxième jour

- Présentation de l'Event StreamIN/XmlIN  $\ddot{\alpha}$ 
	- o Configuration détaillée de l'Event StreamIN/XmlIN
- Présentation: configuration du Process Story Teller  $\ddot{\circ}$ 
	- o Exercices autour de l'utilisation du Process Story Teller
- Présentation: Déployer/Exécuter un projet  $\ddot{\alpha}$ 
	- o Exercices autour du déploiement/exécution de projet
	- o Déploiement de projets dans différents environnements (Dev., Test, Prod., etc.)
- Utilisation du control Center pour administrer les applications  $\bullet$ 
	- o Comment utiliser les Logs, lire les messages d'erreurs et l'aide en ligne
- Présentation: gestion des codepages et des filtres
	- o A quoi servent les codepages dans StreamServe (activer le support multilangues)
	- o Utilisation de chaînes de filtre

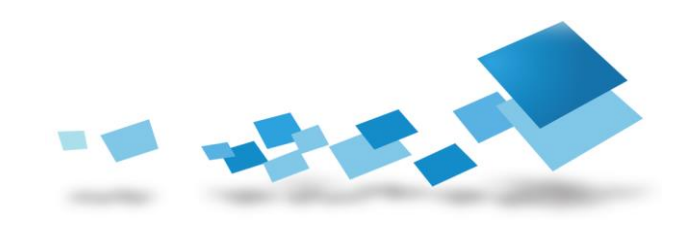

#### Troisième jour

- Présentation: langage des scripts
	- o Syntaxe
	- o Editeur de script
	- o Utilisation de fonctions internes courantes
	- o Rédaction de divers scripts dans le projet
	- o Emplacements recommandés pour la rédaction des scripts
- Présentation: fonctions Alias
	- o Exercices autour des fonctions Alias
	- o Utilisation des fonctions alias sur les connecteurs (Runtime)
- Document multi langues
	- o Création d'une table de traduction
	- o Association d'identifiant aux labels à traduire
	- o Rédaction du script de traduction
- Ajouter des élements dynamiques :
	- o Utiliser les sélections dynamiques (fonctions aliases)
	- o Trier et grouper (mode de sortie)
	- o Introduction à XPath
	- o Insérer des zones calculées sous total

#### Quatrième jour

- Ajout de contenu dynamique  $\ddot{\alpha}$ 
	- o Introduction à Correspondence Management
- Présentation de la solution de gestion des courriers (Correspondance Management) de  $\ddot{\circ}$ différents points de vues ((IT, Marketing, Business)
- Présentation de la communication entre les données d'entrée et les documents de sortie  $\ddot{\alpha}$
- Fonctionnement de Composition Center  $\mathbf{r}$ 
	- o Configurations standards du Composition Center
	- o Rédaction de texte, importation d'images
	- o Définir des règles, composer des documents
- Fonctionnement des applications web Ad-Hoc et Reviewer
	- o Configurations standards d'Ad-Hoc et de Reviewer
	- o Configuration de Composition Center pour Ad-Hoc et Reviewer
- Personnalisation des options de l'interface graphique

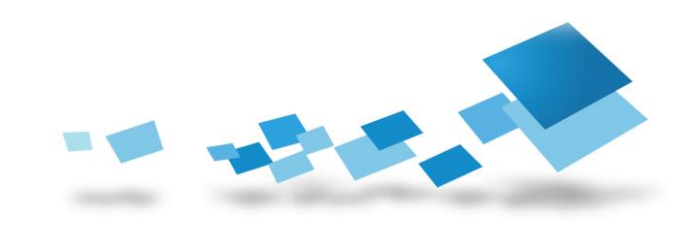

#### Contactez-nous

Pour obtenir les descriptions de l'ensemble des formations disponibles, leurs coûts, leurs planifications et les renseignements nécessaires pour les inscriptions, merci de visiter notre site :

- 
- $\Rightarrow$  Site Open Text France <http://www.opentext.fr/training/>

⇒ Site Open Text global <http://www.opentext.com/training/>

ou de nous contacter :

**North America**: Email: [training@opentext.com](mailto:training@opentext.com) **Europe**:

Email: [learning\\_dach@opentext.com](mailto:learning_dach@opentext.com)

#### **France**:

Email: [training\\_fr@opentext.com](mailto:training_fr@opentext.com)

Tél : +33 (0)1 47 96 55 41

Fax : +33 (0)1 47 96 54 30

# OPENTEXT

#### www.opentext.com

#### **OpenText**

Cœur Défense – Tour B – Etage 30 100 Esplanade du Général de Gaulle 92932 Paris La Défense Cedex Tél: +33 (0)1 47 96 55 41 Fax-No.: +33 (0)1 47 96 54 30

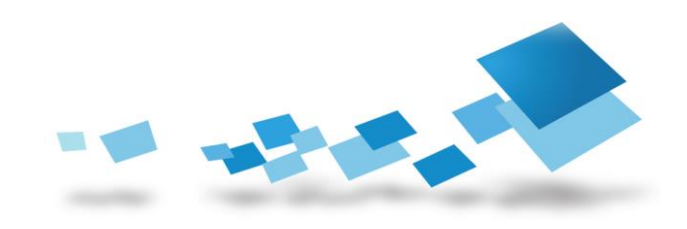